#### SZARVAS ÉS VIDÉKE

2003. december 11.

#### Könyvismertetés Szeretettel készült, szeretettel fogadták

A helikopterút után a Fő térről már gyalog - és zsákjának terhétől is megszabadulva - tette meg az utat a Mikulás a Szlovák Iskoláig, ahol az aulában tartották bemutatóját a Szarvas c. fotóalbumnak. Szarvas Város Baráti Körének elnöke, dr. Dezső István üdvözlő szavait követően dr. Molitorisz Pál méltatta részletesen a kötetet (lásd a Szarvas c. írást), majd Babák Mihály polgármester is köszöntötte az alkotókat, s a könyvbemutató közönségét. Mielőtt a könyv szerzőit a közönség meg-

rohanta volna, hogy aláírásokat, kács Miklós mondott meghatód- álma valóra válásának - szere-

Békeidők hangulata

Szavai nyomán kellemesen

duruzsoló hangulatú terem raj-

zolódott ki a hallgatóság képze-

letében, ahol az adventi várako-

héten vasárnap délután.

A boldog békeidők hangulatát Téri Iskola dísztermében, a múlt idézte Mihaleczné Kovács Mária, midőn lírikusokat meghazudtoló szavakba öntve gondolatait, megnyitotta a Szarvasért Alapítvány idén első alkalommal rendezett jótékonysági vásárát a Fő zás ünnepi hangulatát érze-

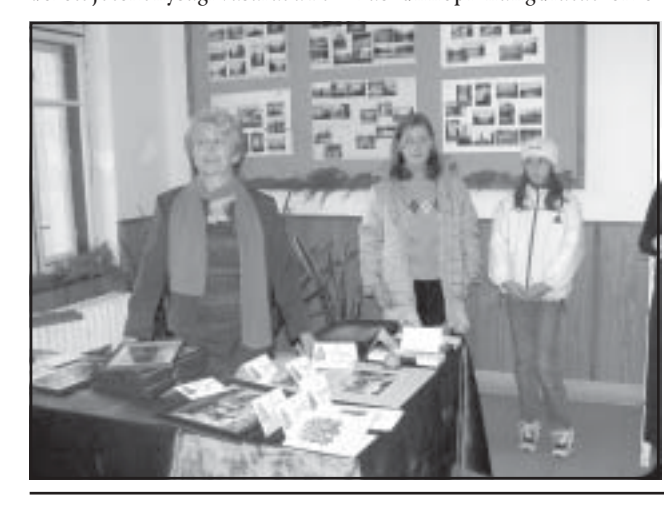

## Dallamok szárnyán a magasba

Schubert Ave Maria-jának emel- concertojában Vas István és Iváncsó József vezetésével egy kedett melódiája emelte magasba Bliznákné Dudás Julianna hegedű- angol karácsonyi ének csendült elkeket a Szarvasi Kamarazene-

játéka Landay Béla gordonkázáfel előadásukban maid a koncert szokásos befejezéseként a zenekarral együtt játszottak: előbb egy ka ragadta magával a közönséget. betlehemes dalt, legvégül pedig a tetlen szereplője, a Chován Kál- szokásos zárószámmal a Jingle lódiákkal fokozzák, a koncert vé- mán Művészeti Alapiskola fiúkó- Bells-el ért véget az év végi könrusa sem hiányzott idén sem. cert.

jesebbé tételéhez.

# **Szarvas**

(Felelős kiadó: Takács Miklós, Szarvas, 2003. 173 o.)

középületei olykor nyom nélkül tűnnek el a föld színéről, anélkül, hogy képi ábrázolás (rajz, ran meglepő, vagy éppen megfestmény, fotó) fennmaradt volna róluk. Ilyen pl. a település első községházája, vagy a Béke közi zsinagóga. A jövő helytörténészeinek az ezredforduló minden bizonnyal kedvenc korszaka lesz, ha a műveikben a mai Szarvast képekben kívánják berészleteikkel.

ugyanis szinte maradéktalanul, a látlelet pontosságával, de annak szenvtelensége nélkül mu-8 repülési nap alatt, mintegy 30 felszállással, 150-300 méter magasból. Az első három alkalommal egy Cessna 172-es típusú

repülőgépről, később pedig tetbe, gyönyörű fotókkal találkozhatunk. Kompozíciójuk teljessége, arányaik kiegyensúlyo-,<br>zottsága miatt legtöbbjük képes csapat. levelezőlapként önállóan is

A fotók Bakula János fénykémegállná a helyét. A sokat fotópész szakmai tudását dicsérik. A zott épületekről gyakran új felvételek az első napokban felfogásban készült képekről

nehéz túlzó elismerő jelzők nélkül szólni, pedig tudjuk, hogy épületekről, épület csoportokról lő fotót készíteni nem könnyű A könyvet lapozgatva, az a

a karácsonyt. Megköszönte minbenvomásunk alakul ki, hogy a denkinek, aki bármilyen felajánfényképész a maximumot "hozlással segített a jótékonysági váta ki" a témáiból. A fényviszosár létrejöttében, s persze mind nyok, az időjárási viszonyok, az azoknak is a segítséget, akik évszakok és a napszakok legkedezek közül a tárgyak közül vávezőbb megválasztása, de főleg lasztottak, s vásároltak karácsoa felvételeket készítő fotós mesnyi ajándékot, így járulva hozzá a nehéz sorú szárvasi gyermeterségbeli tudása olyan képeket kek és idősek karácsonyának teleredményezett, melyek a szarvasi fotóanyagokat jól ismerők-T.L. re is a kellemes meglepetés erejével hatnak. A képek egy másik

dolog

csoportját pedig bátran minősítbiekben alkalmasabbnak láthetjük művészi felvételeknek, szott a digitális rögzítés. A fénymelyek szinte festményszerűek olykor, s a látvány pontos rögzítésén túl líraiságukkal, szépsé-

Szarvas történetének jelentős tünk meg a várossal és környé- szabású vállalkozás, összehankével, s a szokatlan nézőpont a volt szervezőmunka eredményeföldön járó ember részére gyakként jött létre. Egy ilyen könyv létrehozása nem olcsó dolog, ez hökkentő fotókat eredményerészben már az elhangzottakból zett. Figyelmet érdemelnek a is kiderült. A felvételekhez szükhagyományos módon, a földséges légi óráknak csak az üzemről felvett képek is a megszoanyag költsége meghaladta az 1 kottól eltérő sajátos felfogámillió forintot. Hasonló nagysukkal, újszerűségükkel, és az ságrendű a grafikusi munka érenteriőrök a megkapóan finom téke, a nyomdaköltségek pedig a térképpel együtt a 4 millió fo-Az ismerős, vagy éppen látórintot is meghaladják. A felsoszögük miatt ismeretlennek rolt költségeket Takács Miklós, ható felvételek 2002. januárja és míg a fotózás költségeit Bakula 2003. szeptembere között ké-János vállalta magára. szültek, mind a négy évszakban,

Itt jegyzem meg, hogy a könyv kizárólag civil szerveződés eredménye, s mint ilyen távol áll tőle mindennemű politikai megfontolás.

A képanyag színvonalához egy Schweizer típusú helikopméltóak dr. Kutas Ferenc képterről fotóztak. Kezdetben a piszövegei. A képaláírások pontolóták személye változott, majd e san közlik a képre vonatkozó vonatkozásban is állandósult a legfontosabb tudnivalókat, adatokat; de nem terhelik túl az olvasót. A képszövegek révén nemcsak a térben, hanem az időben is kalandozhatunk; mintegy történelmi sétát téve megismerkedhetünk a város múltjával, históriájával is. A képaláírások olykor irodalmi színvonalúak. Engedjenek meg egyetlen idézetet a Bolza kastély képaláírásából: "Csak ünnepeken nyílik meg a látogatók előtt a Bolza-kastély udvara. Most fagyba dermedt minden, a tél "csöndet lakatolt a világra". Itt élt, itt lakott több mint négy évtizeden át gr. Bolza Pál. Itt őrizte rajongva szeretett felesége, Vigyázó Jozefa emlékét, akit egyetlen gyermekük születése után vesztett el 1912-ben. Udvarra néző szobáfilmre készültek, majd a későbjában évtizedeken át úgy maradtak a tárgyak, ahogyan képésznek olykor a szerencse is azt hitvese utolsó napján kedvezett. Egy alkalommal a bé-hagyta. Lépteinek nesze tarelt gép késedelmesen érkezett. I lan maig visszacseng a kas ennek ellenére a felszállás mel- tély néma folyosóin". A szerző lett döntöttek, s a kora eseti biztos kézzel választotta ki a órákban készült felvételek kont- művészi fotókhoz alkalmazott, a rasztjaikkal, elnyúlt árnyékaik- magyar költészetből származó idézeteket is.

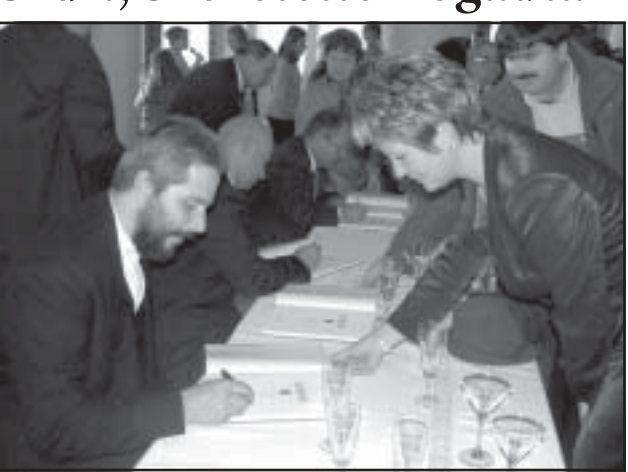

lemgazdag momentumok szövik

át: fiúk udvarolnak a lányoknak.

a lányok fogadják a bókokat. Az

érzéseit a közönség elé táró ala-

pítványi elnök azt is elmondta:

azt szeretné, ha mindenkinek

része lehetne az ünnep, az ün-

nepvárás melegében, ezért szor-

galmazta a jótékonykodást, de

miután Szarvason a báli szezon

igencsak telített, most a jóté-

konysági vásár mellett döntöt

tek, hogy még az ünnep előtt

tudjanak azoknak segíteni, akik

esetleg nehezebb szívvel várják

ajánlásokat kérjenek tőlük, Ta- va köszönetet a könyv - régi tetteljes fogadtatásáért.

mutatni. A most megjelent kötet

tatja be a várost és környékét. Áz elmúlt években megjelent igényes, szép felvételeket tartalmazó szárvási fali naptárak csak mintegy előtanulmányai lehetnek ennek a "gyöngyszem" albumnak. Ha belelapozunk a kö-

kar szokásos év végi koncertjének sa és Iváncsó Viola continuo játékezdetén, hogy aztán ezt a hangulatot egyre szárnyalóbb és egyre Az év végi koncertek nélkülözheünnepibb hangulatba ringató megéig. A kamarazenekar és vendégeinek hangversenye idén része és befejező mozzanata volt a Szarvas Város Baráti Köre és a Szarvasért Alapítvány által rendezett adventi délutánnak, és a Fő Téri Iskola dísztermét megtöltő közönséggel együtt mondhatjuk, méltó befejezése. A koncertet szokás szerint Brachna Irén konferálta, a tőle megszokott, alkalomhoz illő irodalmi idézetekkel vezetve át az egyes zeneszámokat. Pechan Zoltán karnagy vezetésével a Szarvasi Kamarazenekar remekelt Albinoni, Leopold Mozart, Bernstein műveivel, amint a szólisták is: Christian Bach gordonkaversenvében Sebő Csilla gordonkajátéka, míg Corelli karácsonyi

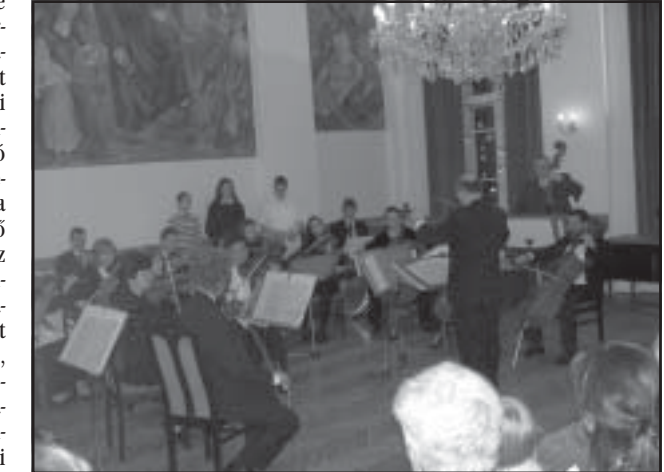

## Helyi RTV-műsor

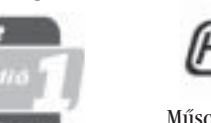

5540 Szarvas, Szabadság u. 30. Tel/Fax: 66/214-186 e-mail: radio1cervinus@radio1 bekesmegve.hu A Rádió1 95.2 műsoraiból: Naponta: 06.00 - 10.00-ig reggeli információs műsor. Kívánságműsor: Hétfőtől - vasárnapig: 12 - 14, Hétfőtől - csütörtökig: 18 -22, Pénteken: 18 - 20 óráig. A kívánságműsor elérhetőségei Tel: 66/520-620, Sms: 30/-349-

3100, e-mail: radio1csaba@

radio1.hu

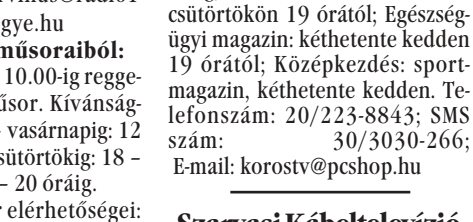

Szarvasi Kábeltelevízió

Videókrónika

ratóriuma a többször módosított 1996. évi CXXVI. törvény 6. §. (3) bekezdése alapján közli a Műsoridő: hétköznap 18-22 óra, város lakosságával, hogy a ismétlés másnap 7 órától. 2002. évi személyi jövedelem-Állandó műsoraink: Nap mint nap: adójuk 1 %-át felajánló államközéleti magazin, hétfőtől csütör polgárok 39.085.-Ft-al támogat tökig; Békésszentandrási híradó: ták az Alapítványt.

1%

A "Szarvasért" Alapítvány ku-

Fenti összeget gróf Bolza Pál mellszobrának megalkotására tartalékolja a Kuratórium.

Kérjük Szarvas város lakosságát, hogy 2003. évi személyi jövedelemadójuk 1 %-át e nemes cél támogatására ajánlják fel.

### Számlaszámunk:

11733058-20023315

gükkel, színeikkel, harmóniáukkal érzelmek, hangulatok kiváltására is alkalmasak. E megállapítás nemcsak a légi felvételekre vonatkozik, a szürke hétkal. a legiobb képeknek minőköznapokban élő ember gyaksültek. ran elmegy nap mint nap szar-

Több mint 2000 légi felvételt vasi épületrészletek előtt, anélkészítettek, s majdnem ugyankül, hogy szépségükre, bájukra ennyi fotó készült a földről, felfigyelne, rácsodálkozna. ugyanakkor a kötet mintegy 250 Mielőtt azonban elmélyednék képet tartalmaz. A könyv létrea könyv értékeinek elemzésébe, hozásának tehát önálló szakabeavatom Önöket e nem minszát jelentette a felvételek válodennapi kötet megszületésének gatásának felelősségteljes munkörülményeibe. Az, hogy e gyönyörű könyvet most kezünkbe részt vett benne Takács Miklós, vehetjük, Takács Miklós úrnak Bakula János, a képszövegeket köszőnhető. A városunkban író dr. Kutas Ferenc gimnáziuszervezett repülő programjai-<br>ról is ismert Takács Miklóst mi igazgató és művészeti vezetőként Szuhaj György képzőműnem kell bemutatni, valavész tanár. E munka nehézségét mennyien ismerjük. Annyit elsősorban az adta, hogy nem a azért elmondok róla, hogy a jó és a rossz, hanem többnyire a budapesti székhelyű polgári és<br>katonai repüléssel foglalkozó sok jó felvétel közötti választás dilemmájával került szembe a Aerotechnika Rt. elnök-vezércsapat Külön történet a légi felvéte-

igazgatója és egyszemélyi tulajdonosa, lelkes szarvasi lolekből készült, és a kötet mellékkálpatrióta, egyben Szarvas letét képező térkép megszületé-Város Barátainak Köre budase. Az aerotechnikus közel száz pesti csoportjának elnöke. légi felvételből állította össze Takács Miklósnak régóta dé-Szarvasnak és környékének 15 delgetett álma volt egy olyan

x 15 km nagyságú területét ábszarvasi album kiadása, melyrázoló térképét. A felvételek két ben a légi felvételek a meghatáóra repülés alatt 4600 méter marozóak. Tapasztalta, hogy a kegasságból készültek. A gépnek véssé jó adottságokkal, terméolyan pontossággal kellett reszeti szépségekkel rendelkező pülnie, hogy a megadott koorditelepülések is - legjobb arcukat nátáktól a levegőben csak 10 mutatva - készítettek képesméter eltérés volt megengedett. könyveket, s ezzel is növelték A térkép léptéke 1:25000, méretelepülésük ismertségét, reputáte 71 x 71 cm, de várhatóan jöcióját. vőre nagyobb 150 x 150 cm-es

Éz a cél vezérelte Takács Mikméretben is el fog készülni. Az lóst a könyv megalkotásakor, érdeklődők e méretben máris kiadásakor. A fotók többsége a megtekinthetik a térképet a múlegtöbb szarvasi ember számára zeumban.

szokatlan perspektívából, a ma-Engedjenek meg néhány gondolatot a könyv kiadásának lyes bemutatásán 2003. decemgasból készült. E felvételekből madártávlatból ismerkedhe- anyagi oldaláról. A kötet nagy- ber 7-én)

Az előszó szerzőie is méltó a könyvhöz. Városunk szülötte. díszpolgára, a Kossuth-díjas operaénekes, Melis György fogadta el az alkotók felkérését, s írt előszót a kötethez

Eleganciája, visszafogottsága miatt öröm belelapozni a könyvbe, s ez Gy. Zahorán Máriának, kája. Ez is csapatmunka volt, a könyv tervezőjének is köszönhető. A magas színyonalú nyomdai kivitelezés pedig a békéscsabai JAVIPA Nyomda munkáját dicséri.

Olvan kötettel bővült most a városról szóló kiadványok sora, melyben az alkotók elsősorban a képi megjelenítés eszközeivel mutatják be Szarvast és környékét. A képeket lapozva szinte mozgófilm-szerűen tárul elénk a település panorámája. A könyvet felnyitva a képbe zárt pillanat örökkévalósága jelenik meg előttünk

A kötet erősíti olvasójában a szülőföld szeretetét, annak jobb megismerése révén. Megőrzi lapjain a letűnt régi korok alkotásait, kultúráját, de megőrzi a ma emberének keze vonását is a város arculatán

Köszönetemet fejezem ki a város könyvszerető polgárai nevében, és szívből gratulálok az alkotóknak, akik gazdag karácsonyi ajándékként e gyönyörű, és számunkra oly jelentős kötetet helyezték Szarvas város karácsonyfája alá

Dr. Molitorisz Pál (elhangzott a kötet ünnepé-